# **Backlog Courrier - Régression #8027**

# **[FICHE DE LIAISON] Ajout des champs complémentaires**

29/06/2018 10:46 - Sébastien NANA

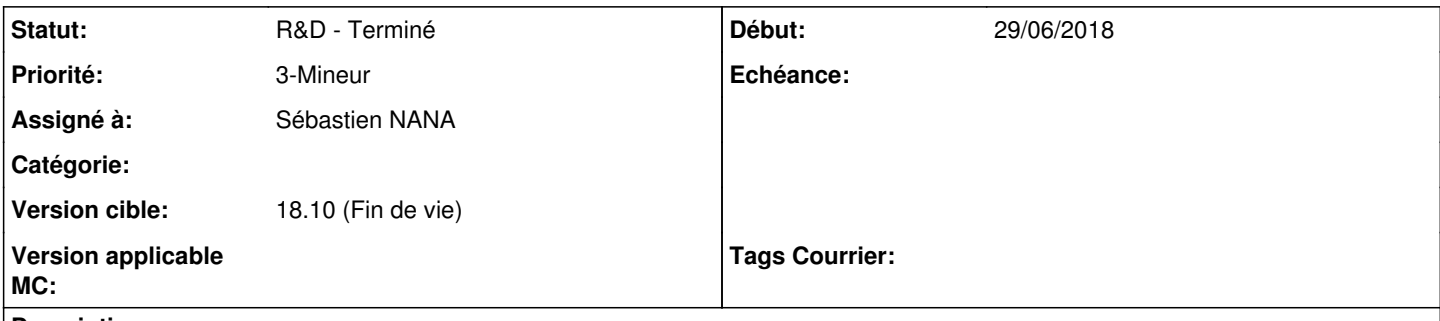

# **Description**

Lorsqu'on a ajouté des champs complémentaires à un type de courrier, ces champs n'apparaissent lors de l'impression de la fiche de liaison

# **Historique**

#### **#1 - 20/07/2018 10:58 - Emmanuel DILLARD**

*- Sujet changé de Ajout des champs complémentaires dans la fiche détaillée à [FICHE DE LIAISON] Ajout des champs complémentaires*

*- Statut changé de A traiter à R&D - A planifier*

*- Assigné à mis à Sébastien NANA*

*- Priorité changé de 2-Sérieux à 3-Mineur*

#### En tant qu'utilisateur

Je souhaite que les champs complémentaires (obligatoires / Facultatifs avec donnée saisie) définis pour un type de document puissent apparaître dans la fiche de liaison

afin de transmettre une fiche dont l'information est complète

#### **#3 - 31/07/2018 16:06 - Emmanuel DILLARD**

*- Tracker changé de Fonctionnalité à Régression*

*- Projet changé de Backlog à CURRENT SPRINT*

*- Statut changé de R&D - A planifier à R&D - En cours*

*- Version cible mis à 18.10 (support sécurité)*

# **#4 - 05/09/2018 10:13 - Emmanuel DILLARD**

*- Statut changé de R&D - En cours à R&D - Terminé*

# **#5 - 05/09/2018 10:14 - Emmanuel DILLARD**

*- Projet changé de CURRENT SPRINT à Backlog*

# **#6 - 09/06/2021 10:52 - Emmanuel DILLARD**

- *Projet changé de Backlog à Backlog Courrier*
- *Version cible changé de 18.10 (support sécurité) à 18.10 (Fin de vie)*